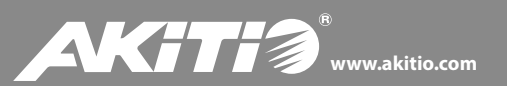

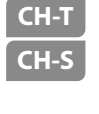

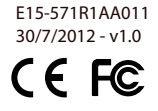

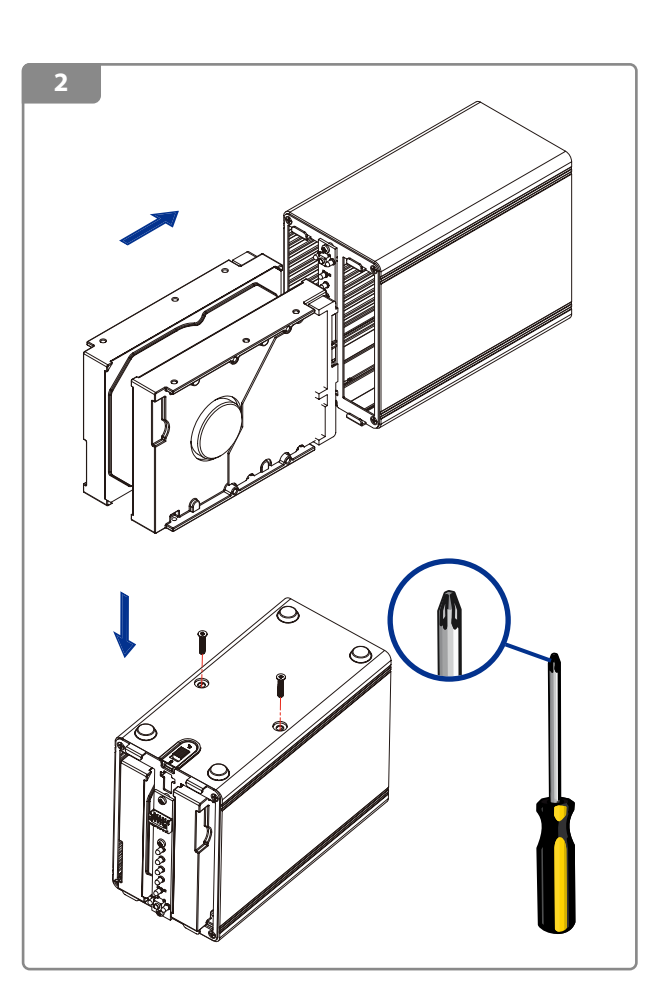

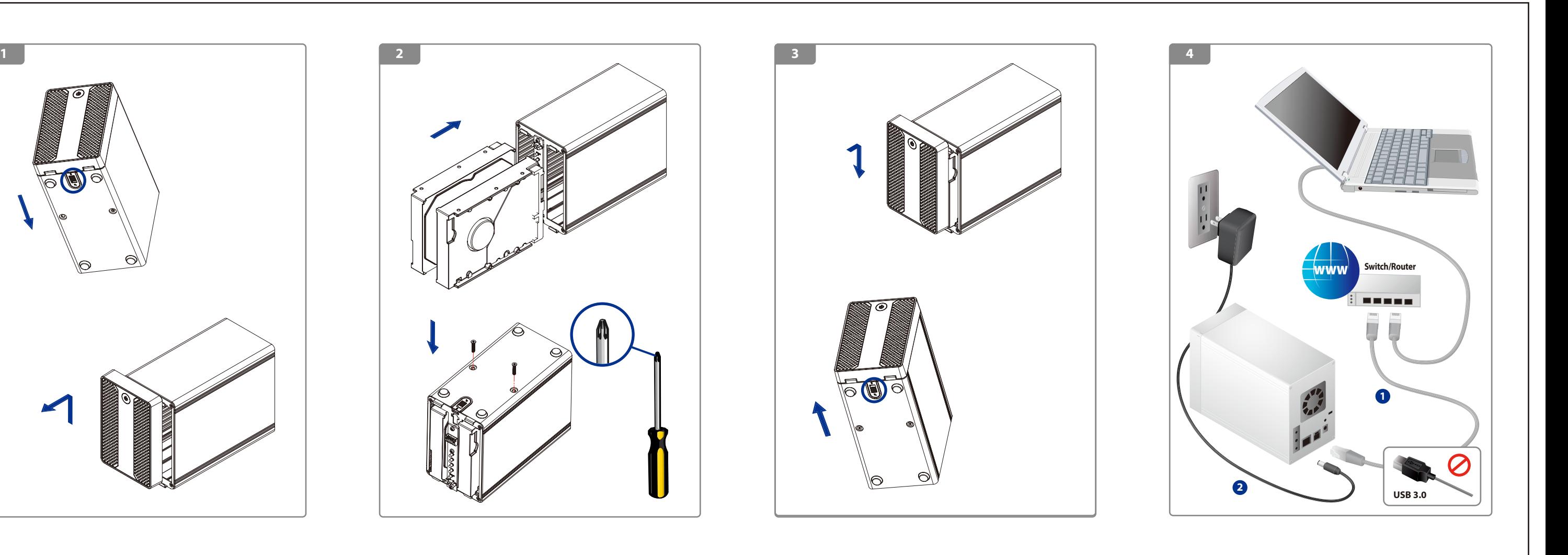

© 2012 by AKiTiO - All Rights Reserved 本使用手冊裡的內容經過仔細確認與校對,以確保內容正確無誤,如果使用手冊的內容 有其它的錯誤, AKiTiO 不負任何責任,並且保有對本產品的規格及外觀改變而不另行通 知的權力.使用手冊中的圖示僅供參考,以實際產品為準.如果說明書中的描述與實際產品 不同或是有所差異,AKiTiO不負任何責任.本公司依著作權法,享有及保留一切著作之專屬 權力,未經本公司同意,不得就本使用手冊改編,翻印或仿製之行為。

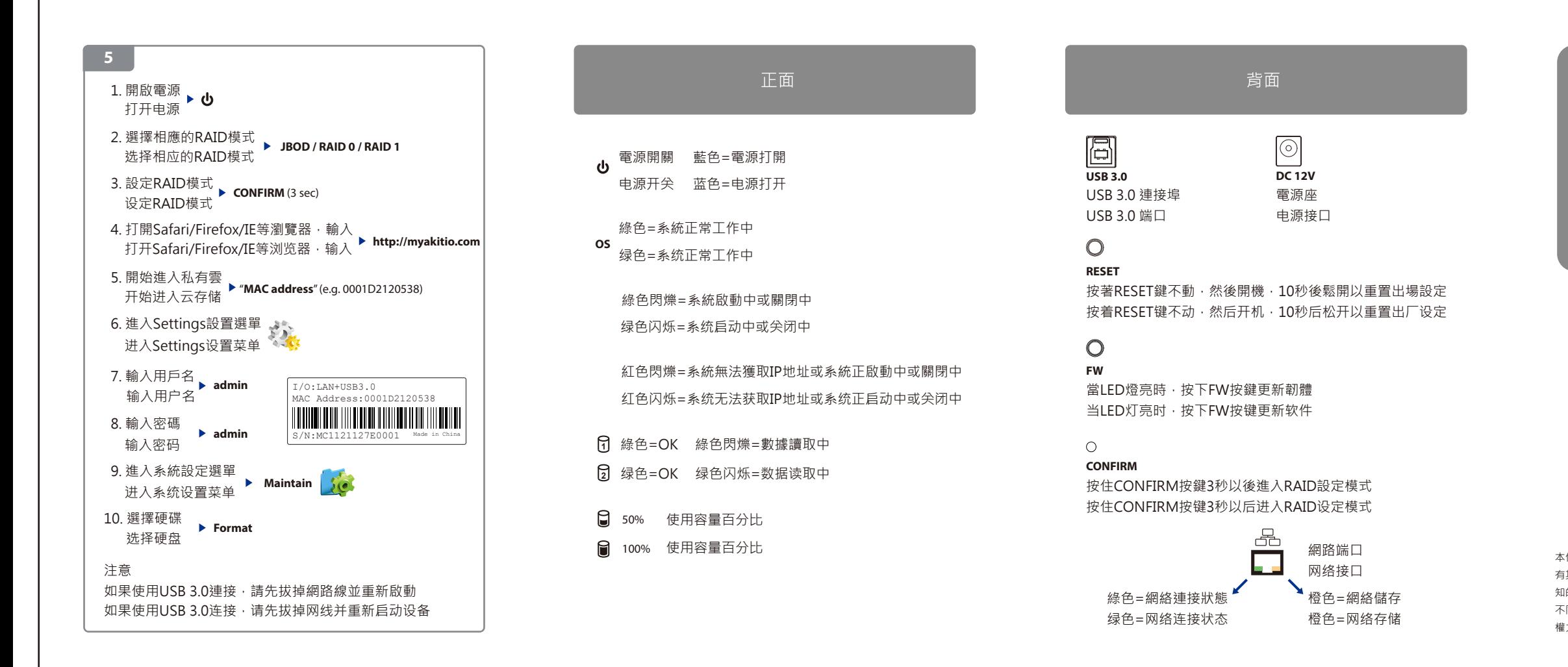

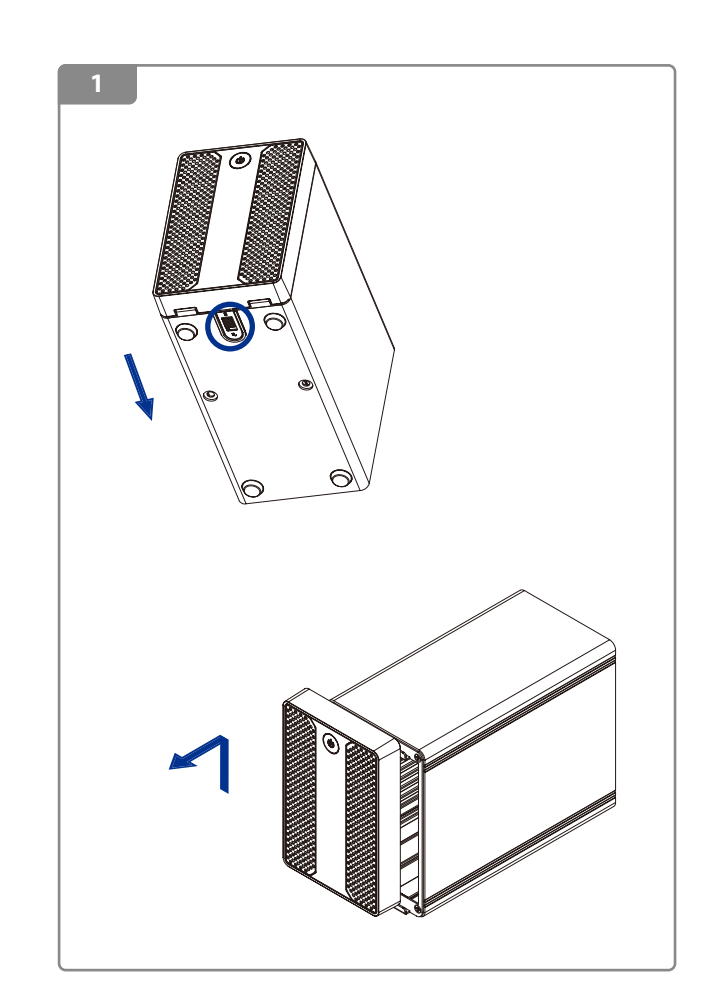

**Cloud Hybrid Duo 雲金剛 2 云金刚 2**

**說明手冊 说明手册**

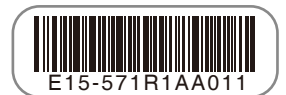